## **Bottom\_Side\_Fuzzy**

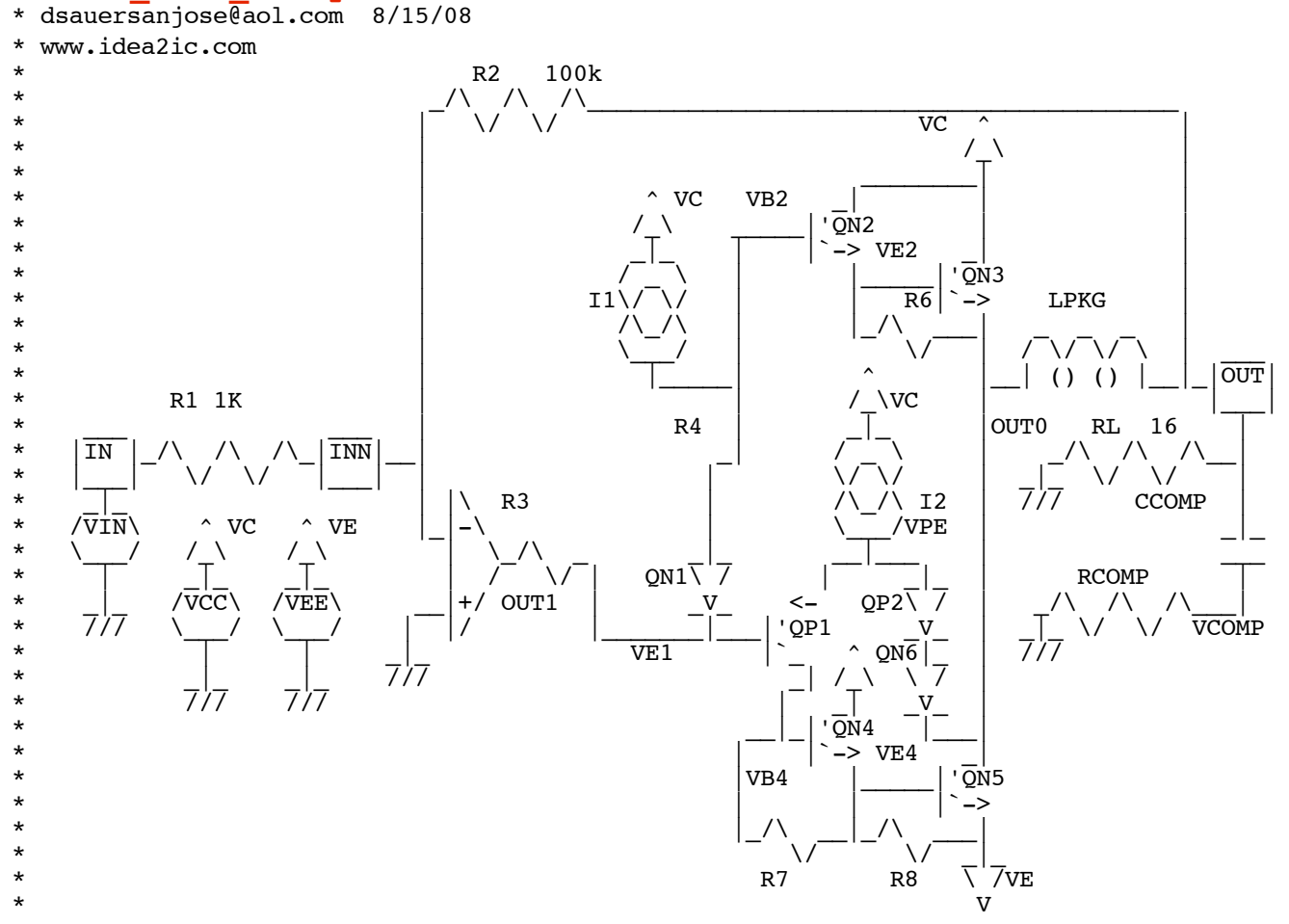

.OPTIONS GMIN=1e-15 METHOD=gear ABSTOL=1e-15 temp=27

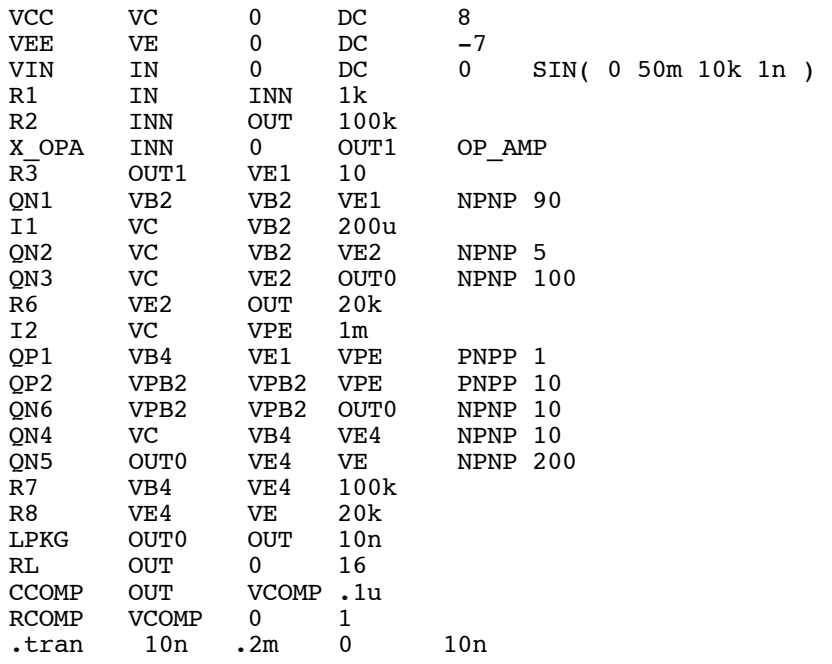

#### .**control**

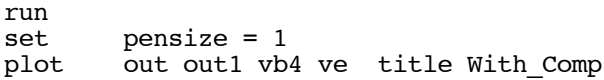

alter CCOMP capacitance = 1p run<br>set set pensize = 1<br>plot out outl vb out out1 vb4 ve title WithOut\_Comp

### .**endc**

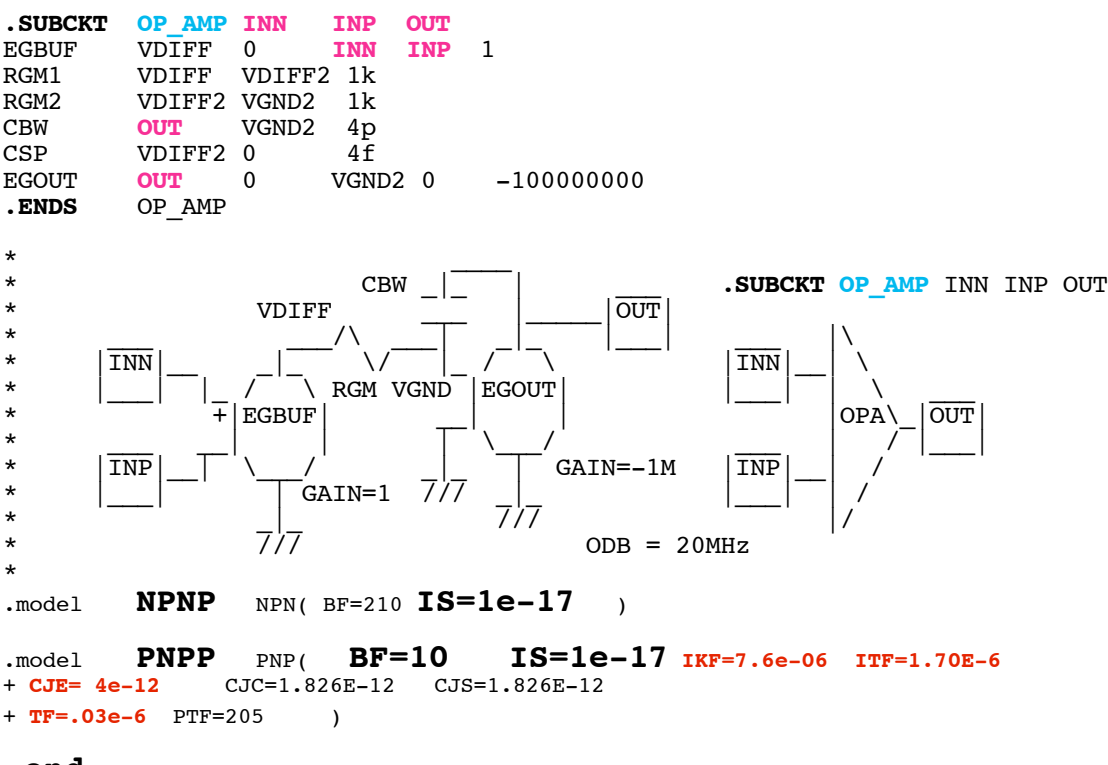

**.end**

# **======Bottom\_Side\_Fuzzy=============**

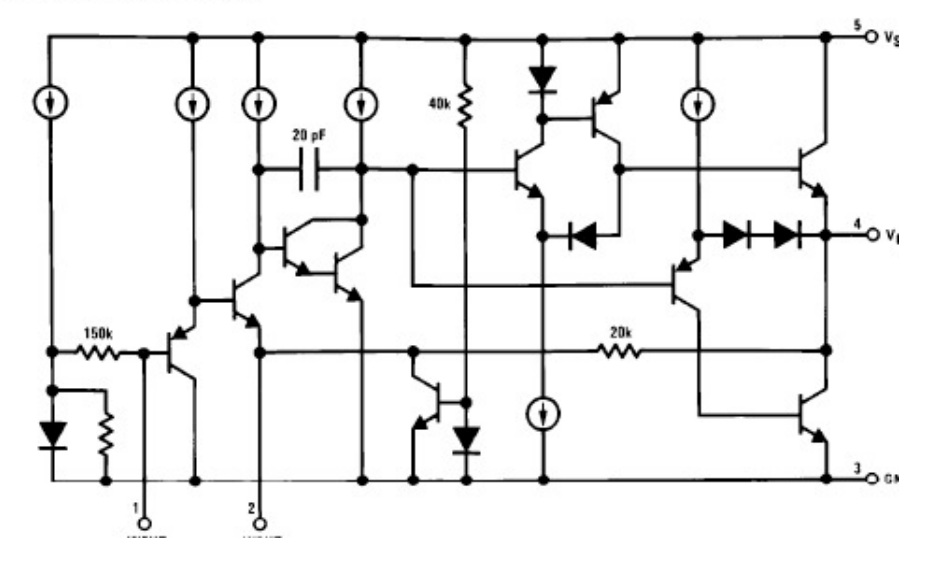

**At the time that LM383 was designed, the only available PNPs were lateral and had an ftau**

**around a few MegHz. They also could put out much less current. In order to have an big enough NPN output transistor be able to pull the output almost to ground at 5 amps, one of these lateral PNPs needs to be put in a loop similiar to what is shown in the LM383's equvalent schematic shown above.**

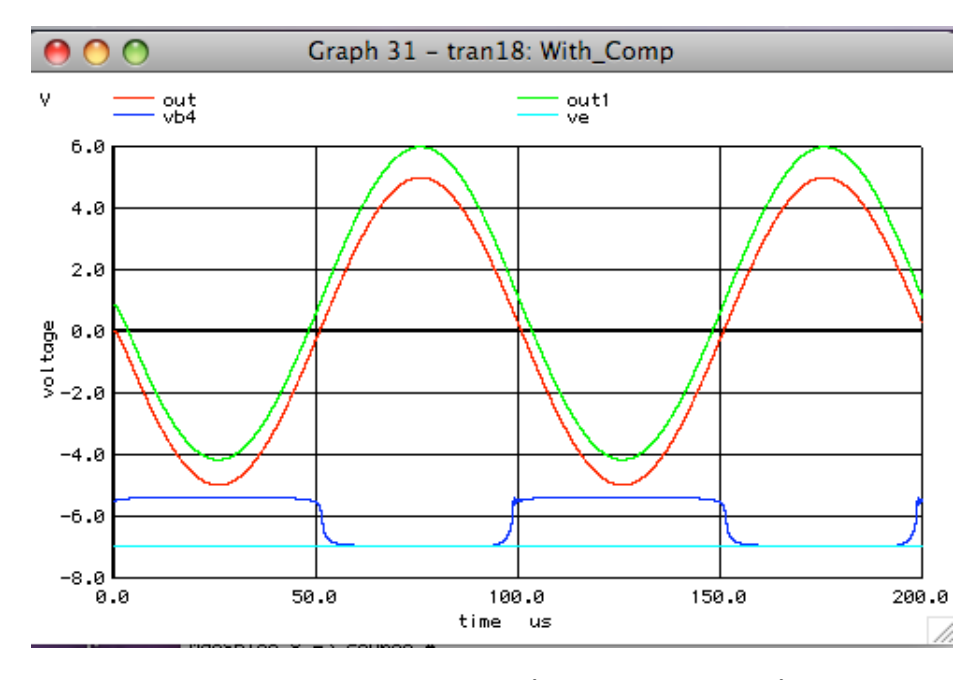

**It had been common practice to stablize such an output stage by connecting a capacitor and small resistor to from the output to ground. The plot above shows the output with the stablity compensation network in place.** 

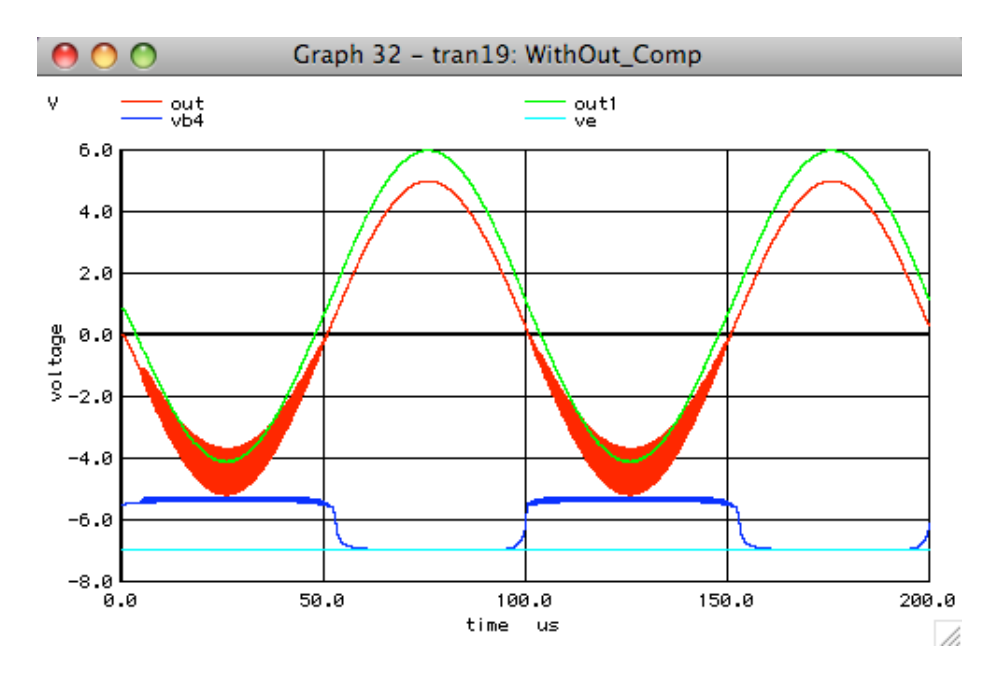

**For comparison sake, the plot above is without**

**the stablity compensation network. In this simulation, transistors QN2 and QN3 are AB biased with the bottom side pnp composite. The NPN darlington attempts to stabilize the pnp composite but is less and less able to do so as the QN5 is required to produce more output current. The lower the output voltage swings, the more QN5 turns on and QN3 turns off resulting in more instability. This was commonly referred to at that time as "the Bottom Side Fuzzies".**

### **\*#1=============WinSpiceVersion=================**

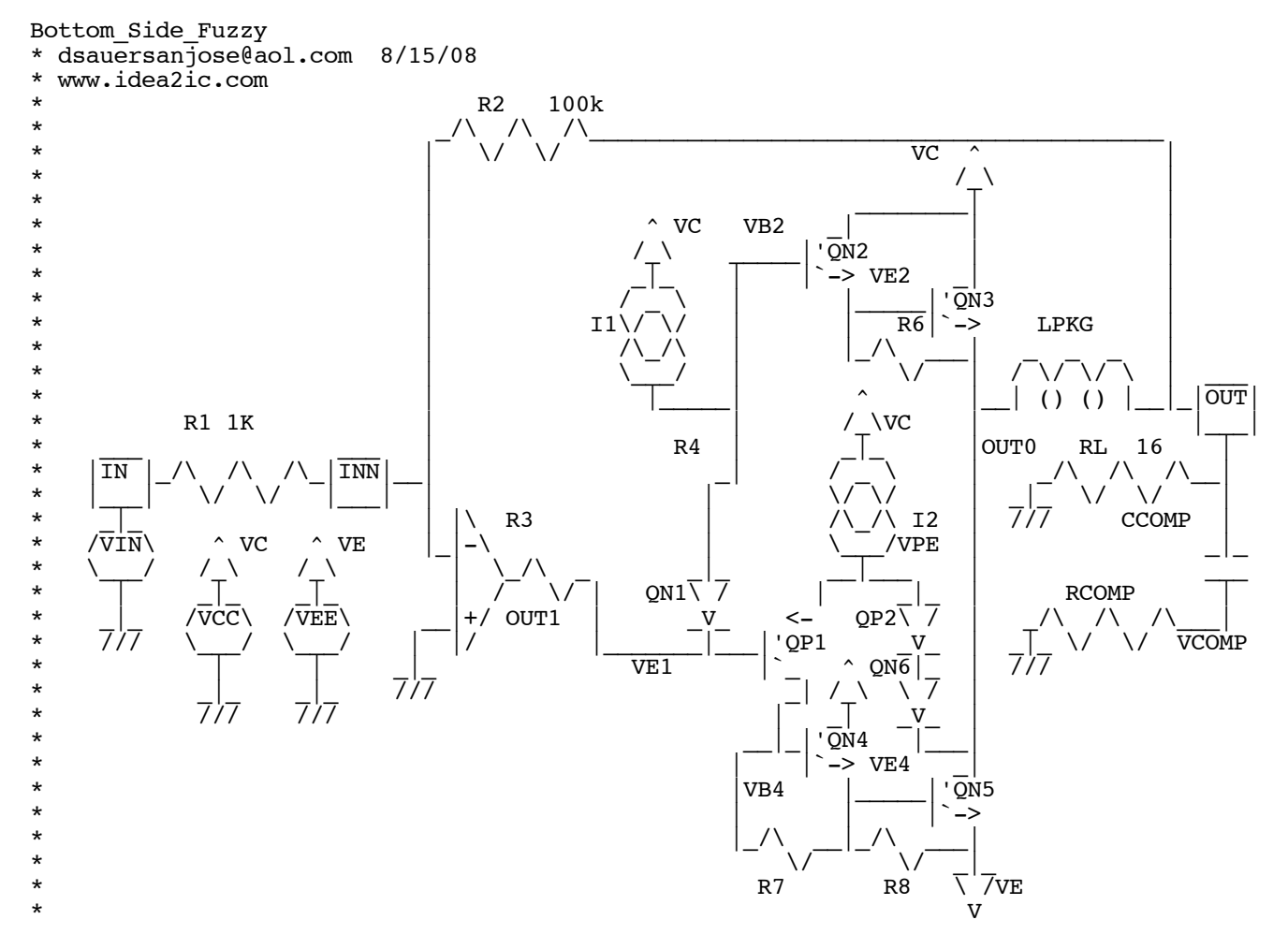

.OPTIONS GMIN=1e-15 METHOD=gear ABSTOL=1e-15 temp=27

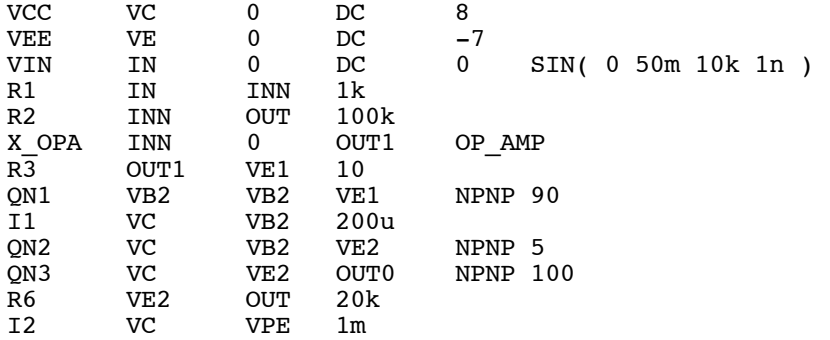

QP1 VB4 VE1 VPE PNPP 1<br>QP2 VPB2 VPB2 VPE PNPP 10 QP2 VPB2 VPB2 VPE PNPP 10<br>QN6 VPB2 VPB2 OUT0 NPNP 10  $\begin{array}{ccc} QN6 & VPB2 & VPB2 & OUT0 \\ ON4 & VC & VB4 & VE4 \end{array}$ ON4 VC VB4 VE4 NPNP 10<br>
ON5 OUT0 VE4 VE NPNP 200 PON5 OUTO VE4 VE NPNP 200 R7 VB4 VE4 100k  $VE4$ LPKG OUT0 OUT 10n RL OUT 0 16<br>CCOMP OUT VCOMP.1 CCOMP OUT VCOMP.lu<br>RCOMP VCOMP 0 1  $\begin{array}{ccc}\n\text{VCOMP} & 0 & 1 \\
10n & .2m & 0\n\end{array}$ .tran 10n .2m 0 10n .control run<br>set set pensize = 1<br>plot out outl vb out out1 vb4 ve title With Comp alter CCOMP capacitance = 1p run set pensize = 1 plot out out1 vb4 ve title WithOut\_Comp .endc .SUBCKT OP\_AMP\_INN INP OUT<br>EGBUF VDIFF 0 INN INP 1 EGBUF VDIFF 0<br>RGM1 VDIFF VD RGM1 VDIFF VDIFF2 1k<br>RGM2 VDIFF2 VGND2 1k RGM2 VDIFF2 VGND2 1k<br>CBW OUT VGND2 4p CBW OUT VGND2 4p<br>CSP VDIFF2 0 4f CSP VDIFF2 0 4f<br>EGOUT OUT 0 VGND2 0 EGOUT OUT 0 VGND2 0 -1000000000<br>ENDS OPAMP OP\_AMP  $\star$   $\qquad \qquad$ \*  $CDU = U + U$   $CDII = U + U$   $CDII = U + U$   $CDII = U + U$   $CDII = U + U$   $CDII = U + U$   $CDIII = U + U$   $CDIII$ \*  $\hspace{1.5cm}$  VDIFF  $\hspace{1.5cm}$ \* \_\_\_ \_\_\_/\ \_\_\_| \_|\_ |\_\_\_| \_\_\_ |\  $\star$  |INN |\_\_ \_|\_ \/ |\_ / \ |INN |\_| \  $\begin{array}{c|c|c|c|c|c|c|c|c} \star & & & \end{array}$   $\begin{array}{c|c|c} \star & & & \end{array}$   $\begin{array}{c|c|c} \star & & & \end{array}$   $\begin{array}{c|c|c} \star & & & \end{array}$   $\begin{array}{c|c|c} \star & & & \end{array}$   $\begin{array}{c|c|c} \star & & & \end{array}$   $\begin{array}{c|c|c} \star & & & \end{array}$  $\star$  + EGBUF  $\begin{bmatrix} + \end{bmatrix}$  EGBUF  $\begin{bmatrix} - \end{bmatrix}$   $\begin{bmatrix} 0P{\bf A} \end{bmatrix}$   $\begin{bmatrix} 0P{\bf A} \end{bmatrix}$ \* \_\_\_ \_\_| | | | | | | | \_\_/ \_ \_\_ | / |\_\_|  $\frac{*}{*}$   $\left| \overline{\text{NP}} \right| - \left| \overline{\text{N}} \right|$   $\left| \overline{\text{GAIN}} = 1 \right|$   $\left| \overline{\text{JNP}} \right|$   $\left| \overline{\text{SAIN}} = -1 \text{M} \right|$   $\left| \overline{\text{INP}} \right|$  $GAIN=1$  ///  $\frac{1}{7}$ \*  $\qquad \qquad$   $\qquad$   $\qquad$  \*  $7/7$  ODB = 20MHz \*<br>.model  $NPNP$  NPN( BF=210 IS=1e-17 ) .model PNPP PNP( BF=10 IS=1e-17 IKF=7.6e-06 ITF=1.70E-6 + CJE= 4e-12 CJC=1.826E-12 CJS=1.826E-12 + TF=.03e-6 PTF=205 ) .end